# PowerPoint Intermediate

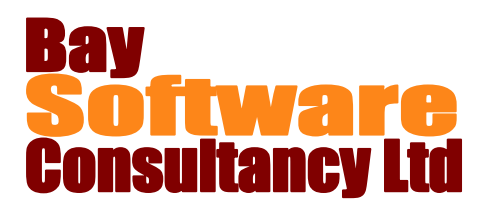

## Duration: 1 Day

## **Description**

During the course of this one-day class, participants will enhance text, use Outline view, and work with tables. In addition, students will also learn how to work with organisation and datasheet charts.

## **Prerequisites**

PowerPoint Introduction

## Who Should Take This Course?

Professionals with a basic working knowledge of PowerPoint who want to learn about the software's higher level data enhancing and display capabilities.

## Objectives

- $\checkmark$  Enhance text.
- Use Outline view.
- $\checkmark$  Work with tables.

## Outline

#### **Enhancing Text**

Using AutoCorrect, AutoFit, and AutoFormat Using the Style Checker Working with Multilingual Support Setting up Office for Multiple Languages Using Automatic Language Detection

#### **Using Outline View**

Working with Outlines Switching to Outline View Editing Slides in Outline View Creating New Slides in Outline View Modifying Slides in Outline View Printing an Outline

#### **Working with Tables**

Creating and Formatting Tables Customizing a Table Changing Column Width and Row Height Inserting Rows and Columns Deleting Rows and Columns

#### **Working with Organisation Charts**

Creating an Organisation Chart Deleting Boxes Entering Text in an Organisation Chart Adding the Organisation Chart to the Slide Editing an Organisation Chart Moving Boxes Saving an Organisation Chart Inserting a Saved Chart Adding Items to an Organisation Chart Adding New Boxes to Organisation Chart Levels Adding a Title to an Organisation Chart Formatting an Organisation Chart

- $\checkmark$  Work with organisation charts.
- $\checkmark$  Work with datasheet charts.

#### **Working with Datasheet Charts**

Adding and Managing Charts Adding Charts Entering Data in the Datasheet Formatting Numbers in the Datasheet Deleting Columns and Rows Inserting Columns and Rows Adding the Chart to the Slide Editing a Chart Modifying Charts Changing the Data Series Orientation Changing the Chart Type Adding and Removing Gridlines Adding and Removing the Legend Formatting Chart Objects Changing the Font Formatting Axes and Data Series Adding Items to Charts Adding Chart Titles and Data Labels Adding a Data Table